## **Zéphir - Tâche #22229**

Archive # 22228 (Nouveau): E7-1: Identifier le modèle d'autorisation de l'application Zéphir

### **E7-2: Sélectionner/implémenter le socle du modèle d'autorisation de l'application Zéphir**

29/11/2017 11:38 - William Petit

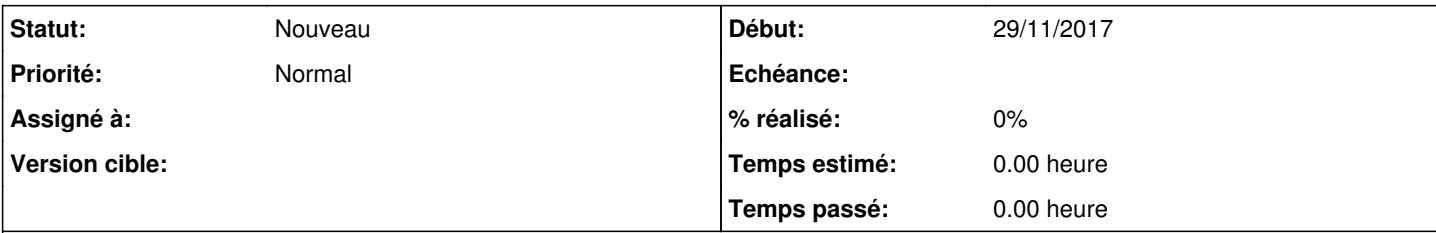

#### **Description**

⚠ Cette proposition de scénario doit être affinée après la réalisation du scénario E7-1. ⚠

# **Fonctionnalité**

Afin de pouvoir être utilisé par tous les microservices, le système de gestion des autorisations devra lui même être disponible sous la forme d'un microservice.

# **Proposition**

Identifier une solution existante (service, librairie...) permettant d'implémenter le modèle d'autorisation retenu et l'intégrer à l'application Zéphir.

## **Pistes de recherche**

<https://github.com/casbin/> - Librairie/serveur d'autorisation multi modèle

# **Critères d'acceptation**

- Un message permet d'interroger le service d'autorisation concernant les droits d'accès d'un utilisateur (UID ?) et une entité (ou groupe) donnée (ou un attribut d'une entité ?).
- Un message permet d'assigner un droit sur une entité (ou groupe) (ou un de ses attributs ?) à un utilisateur (UID ?)
- Un message permet de supprimer un droit (mêmes conditions que précédemment)...